### **Klasa 4**

### **Wstawianie symboli do tekstu**

Edytory tekstu posiadają wiele różnych krojów czcionek. Z klasy czwartej wiesz, że nie wszystkie czcionki mają pełen zestaw polskich znaków. Podczas pracy z tekstem zwracaj na to uwagę i wykorzystuj te kroje czcionek, które posiadają w swoim zestawie również litery: ą, ę, ć, ł, ó, ń, ś, ż, ź.

Tworząc dokumenty tekstowe, możesz wykorzystywać różne symbole. Te, które są często używane wpiszesz bezpośrednio z klawiatury, korzystając z klawisza *Shift*. Są one widoczne na klawiaturze.

# **Ćwiczenie 1**

**Otwórz nowy dokument w edytorze tekstu i wpisz wszystkie symbole dostępne z klawiatury twojego komputera. Pamiętaj, że aby napisać znaki umieszczone w górnej części klawiszy musisz użyć klawisza** *Shift* **.**

Wśród wielu czcionek edytora tekstu, znajdziesz też takie, które zamiast liter prezentują różne znaki specjalne. Przykładem takich czcionek są: Webdings oraz seria czcionek Wingdings. Zobacz to na przykładzie czcionki Wingdings.

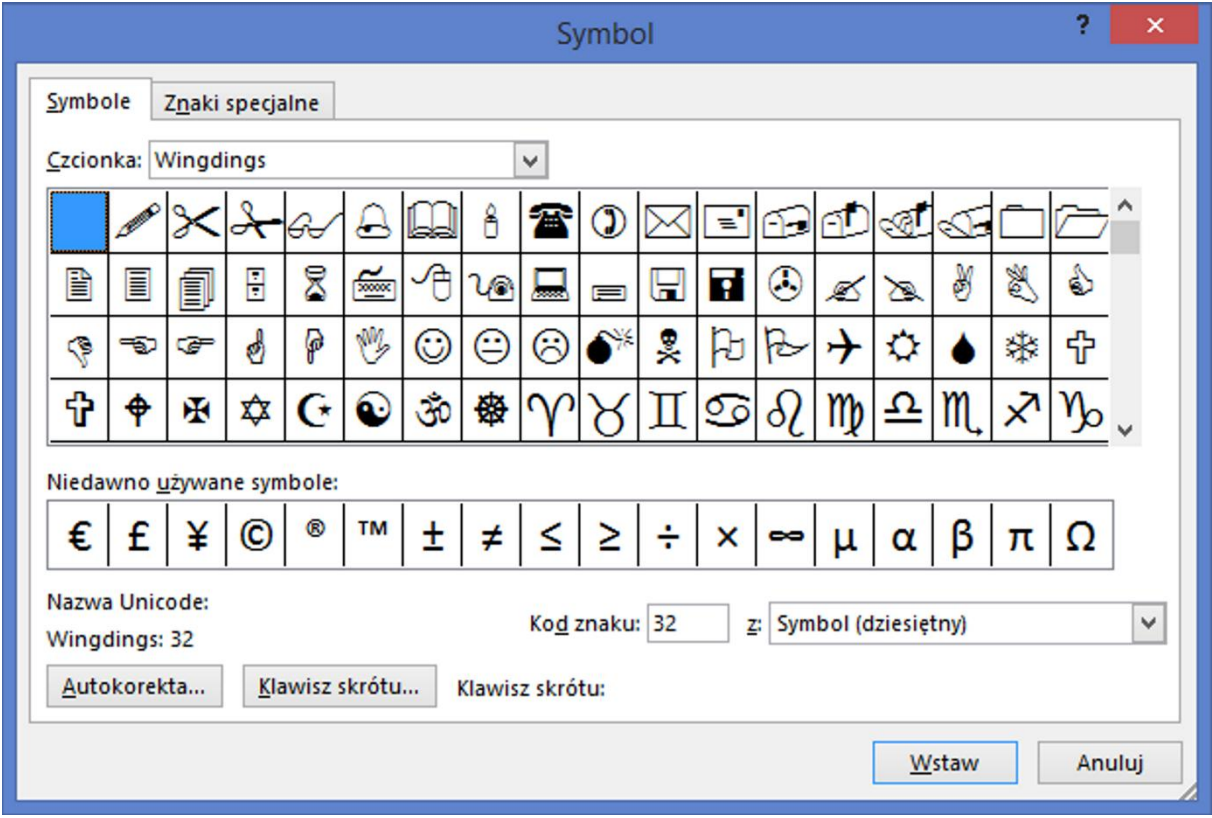

Przykłady krojów czcionek prezentujących różne symbole.

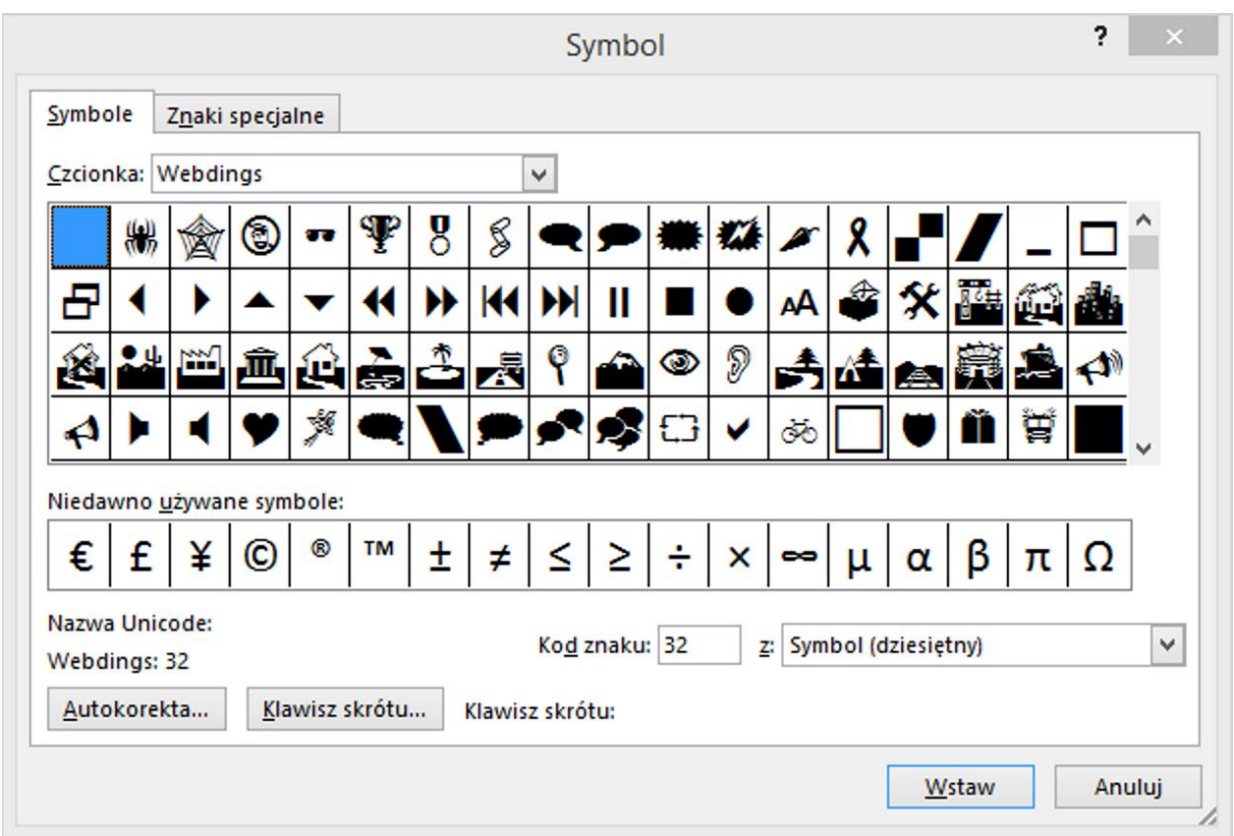

Aby zobaczyć, jakie znaki prezentuje dana czcionka, w grupie narzędzi *Wstawianie* odszukaj polecenia *Symbol* (*Znak specjalny*). W nowym oknie dialogowym *Symbol* (*Znak specjalny*) wybierz nazwę czcionki, a następnie zaznacz interesujący cię symbol. Swój wybór potwierdź przyciskiem *Wstaw* lub kliknij dwukrotnie na wybranym symbolu, a następnie zamknij okno.

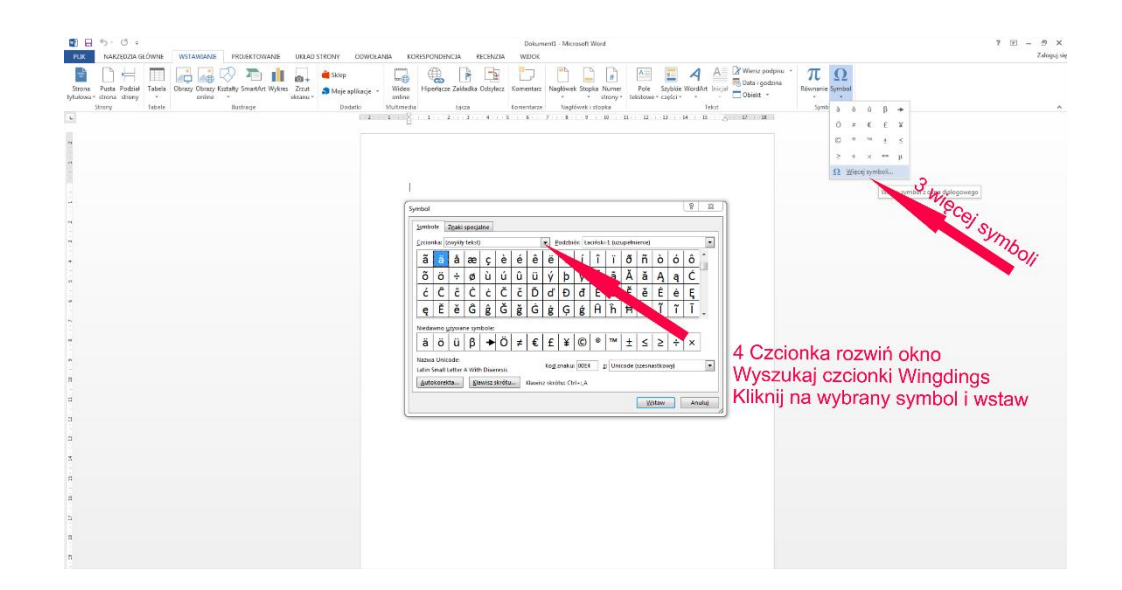

# **Przykład:**

# **Rozkład zajęć**

7:00  $\triangle$  Pobudka i poranne mycie.  $\odot$ 

8:00  $\triangle$  Śniadanie.  $\odot$ 

9:00  $\triangle$  Zajęcia, na których  $\Box$  i  $\mathscr{P}$ .

## **Zadanie 1**

Niektóre wyrazy w poniższym tekście zastąpiono symbolami napisanymi czcionką Wingdings lub Wingdings2. Każdy symbol odpowiada jednemu znakowi tej czcionki. Rozszyfruj treść

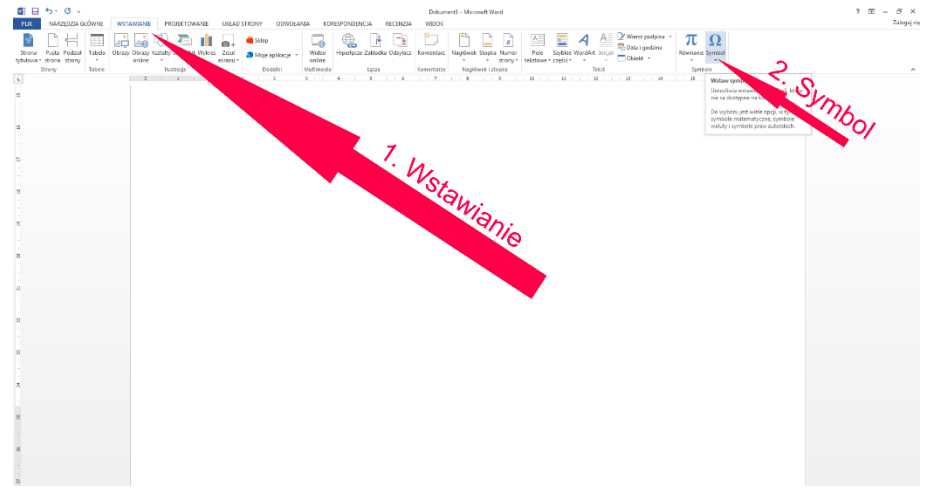

telegramu, a potem wstaw odpowiednie wyrazy.

Telegram

Jak  $\mathscr{N}$  w  $\equiv$  od chwili wyjazdu jest mi bardzo  $\otimes$ . Postanowiłem  $\rightarrow$  jutro o  $\otimes$ . Bardzo się  $\otimes$  z tego, że znowu Cię  $\epsilon$ . Wciąż patrzę na  $\epsilon$  i  $\sigma$  *o* 3, ile zostało jeszcze  $\epsilon$  do  $\rightarrow$ . Mam dla Ciebie  $\bullet^*$  wiadomość. Przywiozę Ci  $\Box$  o  $\Box$ , której nigdzie nie mogłeś znaleźć, oraz  $\Box$  $\Box$  z programami dla  $\mathbb{H}$ . Czekaj na mnie w poczekalni lotniska koło $\mathbb{R}$ . Do jutra do  $\mathbb{O}$ .

Tomek

#### **Zadanie 2**

Napisz zaszyfrowaną wiadomość do nauczyciela. Zastosuj symbole zawarte w czcionkach. Dokument zapisz pod nazwą *Szyfr*. Prześlij gotowy dokument.